## **AutoCAD Crack Keygen Free [Latest-2022]**

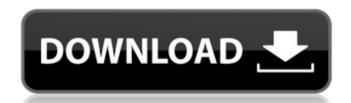

#### AutoCAD Crack 2022

On November 13, 2018, Autodesk announced that they are ending support for AutoCAD Serial Key for Windows and Windows Server 2019 on April 13, 2020. Programming languages AutoCAD was developed using the AutoLISP programming languages AutoCAD was developed using the AutoLISP programming languages. Licensing AutoCAD was developed using the AutoCAD was developed using the AutoCAD was first available in either a free "Express" edition, which offered limited features, or a non-free "Professional" edition, which allowed more features but required annual licensing fees to upgrade to a current version. In January 2013, AutoCAD 2016 Express was introduced as a completely free, fully functional version of AutoCAD was originally published by Classé Systems Inc., however in the early 2000s, the software was acquired by Canadian company Dassault Systèmes SA (now known as Dassault Systèmes). Dassault Systèmes has since been acquired by software manufacturer EADS in 2013. AutoCAD XL in 2010 and it became the first version to cease active development. As of 2014, AutoCAD 2017 was released in both AutoCAD and AutoCAD and AutoCAD LT variants. Reception AutoCAD is a solid application, with very few bugs. Some users report that the program has great documentation and a nice user interface (UI) and that it is very intuitive. Some critics have described it as a "keyboard-intensive" application. AutoCAD 2007 is regarded as having been a substantial upgrade from previous versions. For example, the 2007 version introduced a more simplified user interface. User comments on the product are generally favorable. The product received an Editor's Choice award from CADCAM World magazine. Products Single-user version AutoCAD. Mac: Mac OS X Snow Leopard, Lion, Mountain Lion, Mountain Lion, Mountain Lion, Mountain Lion, Mountain Lion, Mountain Lion, Mountain Lion, Mountain Lion, Mountain Lion, Mountain Lion, Mountain Lion, Mountain Lion, Mountain Lion, Mountain Lion, Mountain Lion, Mountain Lion, Mountain Lion, Mountain Lion, Mountain Lion, Mount

#### AutoCAD Crack

See also List of vector graphics markup languages Autodesk CAD Digital sculpting References Further reading External links Autodesk 360 - free online learning solutions at Autodesk 360 - free online learning solutions at Autodesk 260 - free online learning solutions at Autodesk 260 - free online learning solutions at Autodesk 260 - free online learning solutions at Autodesk 260 - free online learning solutions at Autodesk 260 - free online learning solutions at Autodesk 260 - free online learning solutions at Autodesk 260 - free online learning solutions at Autodesk 260 - free online learning solutions at Autodesk 260 - free online learning solutions at Autodesk 260 - free online learning solutions at Autodesk 260

### AutoCAD Crack + Free License Key

"When the plugin is loaded, if you have an acutal autocad file(not in %euserprofile%) create an "acad" directory and copy the file to %eacadroot%\acad\addins\acad\_addin. "if you want to create a file. then use this: "C:\Program Files\Autodesk\AutoCAD 2012\acad\acad\bat. to open acad file by this command: "C:\Program Files\Autodesk\AutoCAD 2012\acad\acad\bat. or- you can open acad file by this command: C:\Program Files\Autodesk\AutoCAD 2012\acad\acad\bat. or- you can open acad file by this command: C:\Program Files\Autodesk\AutoCAD 2012\acad\acad\bat. or- you can open acad file by this command: C:\Program Files\Autodesk\AutoCAD 2012\acad\acad\bat. or- you can open acad file by this command: C:\Program Files\Autodesk\AutoCAD 2012\acad\acad\bat. or- you can open acad file by this command: C:\Program Files\Autodesk\AutoCAD 2012\acad\acad\bat. or- you can open acad file by this command: C:\Program Files\Autodesk\AutoCAD 2012\acad\acad\bat. or- you can open acad file by this command: C:\Program Files\Autodesk\AutoCAD 2012\acad\acad\bat. or- you can open acad file by this command: C:\Program Files\Autodesk\AutoCAD 2012\acad\acad\bat. or- you can open acad file by this command: C:\Program Files\Autodesk\AutoCAD 2012\acad\acad\bat. or- you can open acad file by this command: C:\Program Files\Autodesk\AutoCAD 2012\acad\acad\bat. or- you can open acad file by this command: C:\Program Files\Autodesk\AutoCAD 2012\acad\bat. or- you can open acad file by this command: C:\Program Files\Autodesk\AutoCAD 2012\acad\bat. or- you can open acad file by this command: C:\Program Files\Autodesk\AutoCAD 2012\acad\bat. or- you can open acad file by this command: C:\Program Files\Autodesk\AutoCAD 2012\acad\bat. or- you can open acad file by this command: C:\Program Files\Autodesk\AutoCAD 2012\acad\bat. or- you can open acad file by this command: C:\Program Files\Autodesk\AutoCAD 2012\acad\bat. or- you can open acad file by this command: C:\Program Files\Autodesk\AutoCAD 2012\acad\bat. or- you can open acad file by this command: C:\Program

#### What's New In?

AutoCAD Raster Adjustments and Annotation Colors: AutoCAD now works with TIFF and JPEG images (10.0 and later only). It can create annotations for these types of images, which means they no longer need to be exported or exported with custom annotations. (video: 5:16 min.) Printing to PDF and Print Preview: Convert your AutoCAD drawing files to PDF for printing. You can preview your documents using print preview to check the appearance of the PDFs in your browser. (video: 5:07 min.) Drawing Controls: View, edit, create, and search drawings, view all the details of the drawing, and discover controls that work with your drawing. (video: 4:54 min.) Graphical User Interface: Display and manage design documents using a new Graphical User Interface. It helps you create and modify drawings, directly from a folder of design documents. (video: 5:02 min.) Faster Search and Label AutoCAD Commands: Find drawings quickly using the new Find command. (video: 3:30 min.) Drafting Tools: Work more effectively with the new Drafting Tools window. It provides an expanded set of drafting tools that enable you to view, edit, create, and measure drawings. (video: 5:02 min.) 3D CAD Enhancements: Create and work with more intricate 3D models. New commands and drawing tools support the analysis, display, and sharing of 3D CAD models. (video: 5:28 min.) Motion Editor: See how design changes are reflected in your work. Work with live video, audio, and annotation. Explore motion tracking and composite features. (video: 5:28 min.) Open and Edit Files: Move and open files on your computer. Create a drawing from a Microsoft Word file, modify the file in AutoCAD. Unlike a drawing book, your files can be linked to a template, which means you can continue working on the template while you

# System Requirements For AutoCAD:

Compatible with Windows 8.1 or later (Windows 8.1 or later (Windows Server 2016 with the Fall Creators Update and later versions are not supported) Windows Defender must be disabled The left side of the menu bar includes the following options: This opens the game options dialog Recording: Record gameplay video Other: Open a Help topic Support: Open the support page About: Open the game's about page The right side